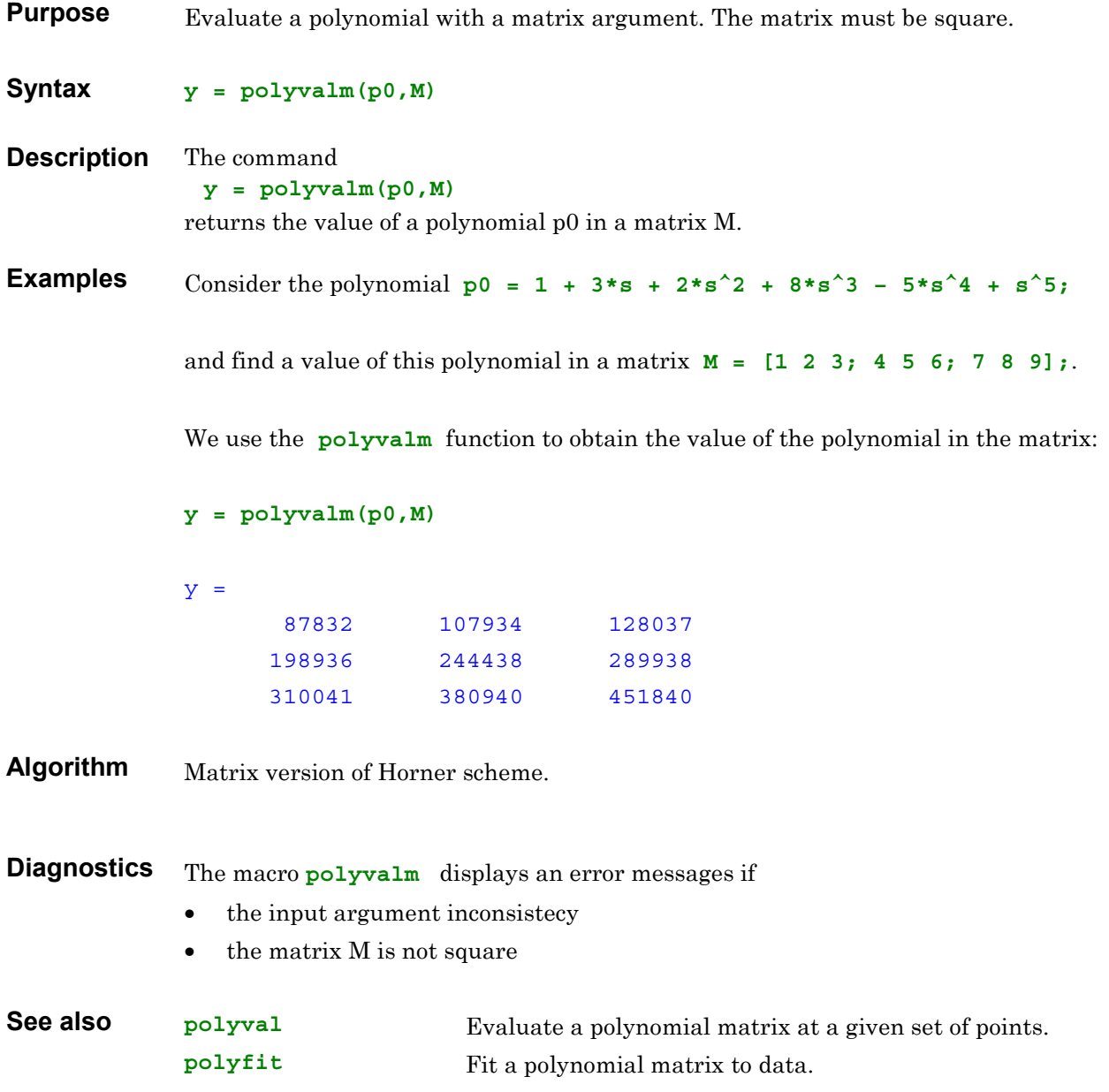

polyvalm-1